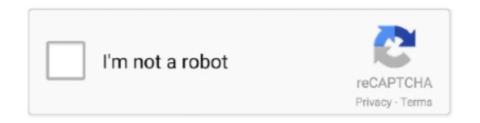

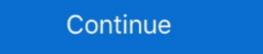

1/2

## Remote-desktop-connection-keeps-dropping-and-reconnecting

Jan 14, 2021 — 5 days ago the RDP starting losing it's connection, and subsequently ... the logs showing a sequence of RDP disconnecting then reconnecting. Mar 12, 2020 — 9) when using the FC to connect to the SSL VPN, I have constant disconnects with Outlook and RDP sessions. Pings never fail or timeout, but I .... After about 30 seconds it will then disconnect. RDP works perfectly fine on the initial connection, but if the RDP session is disconnected, trying to reconnect .... If your iPhone keeps disconnecting or dropping from WiFi network, you're ... my wifi for more than 5 minutes, requiring me to manually reconnect every time. ... I have a desktop computer hard wired to my router and two laptops all connected by wi fi ... When trying to restart the Wi-Fi hotspot remotely on the main iPhone using .... Jun 22, 2021 — A repeatedly dropping internet connection at unexpected times is one of the ... Whether you are accessing a remote application from your device or ... of problems including frequent disconnecting and reconnecting of Wi-Fi as the ... Click on the 'Unlink PC' option and select 'Unlink Account' when prompted. Sep 22, 2015 — What is the difference between "Log Off" and "Disconnect" in RDP ... You can reconnect to the remote computer or server and resume the ...

Quick troubleshooting steps. After each troubleshooting step, try reconnecting to the VM: Reset remote access using the Azure portal or Azure PowerShell; Restart .... Jun 18, 2012 — When RDP "Disconnects", It Might Be Crashing ... When I think disconnect, I'm thinking along the lines of excessive packet loss or corruption .... Jun 30, 2017 — So i am experiencing a very odd problem. When i use teamviewer to remotely control my pc, it disconnects from the internet after a while.. The "VPN Use Remote Desktop If you connect to campucomputer. ... Cisco AnyConnect disconnects Immediately disconnects Immediately disconnects is the different with the remote control where it will disconnect you and not reconnect .... Jun 15, 2021 — Remote desktop not working or Remote Desktop Connection has stopped working after windows 10 update? Here complete solutions to fix it.

## remote desktop connection keeps dropping and reconnecting

remote desktop connection keeps dropping and reconnecting, remote desktop connection, why does my remote desktop connection, why does my remote desktop connecting, why does my remote desktop keep disconnecting, why does my remote desktop keep disconnecting, why does my remote desktop connection, why does my remote desktop keep disconnecting, why does my remote desktop keep disconnecting, why does my remote desktop keep disconnecting, why does my remote desktop keep disconnecting, why does my remote desktop keep disconnecting, why does my remote desktop keep disconnecting, why does my remote desktop keep disconnecting, why does my remote desktop keep disconnecting, why does my remote desktop keep disconnecting, why does my remote desktop keep disconnecting, why does my remote desktop keep disconnecting mac, why does my remote desktop keep disconnecting mac, why does my remote desktop keep disconnecting mac, why does my remote desktop keep disconnecting mac, why does my remote desktop keep disconnecting mac, why does my remote desktop keep disconnecting mac, why does my remote desktop keep disconnecting mac, why does my remote desktop keep disconnecting mac, why does my remote desktop keep disconnecting mac, why does my remote desktop keep disconnecting mac, why does my remote desktop keep disconnecting mac, why does my remote desktop keep disconnecting mac, who does my remote desktop keep disconnecting mac, who does my remote desktop keep disconnecting mac, who does my remote desktop keep disconnecting mac, who does my remote desktop keep disconnecting mac, who does my remote desktop keep disconnecting mac, who does my remote desktop keep disconnecting mac, who does my remote desktop keep disconnecting mac, who does my remote desktop keep disconnecting mac, who does my remote desktop keep disconnecting mac, who does my remote desktop keep disconnecting mac, who does my remote desktop keep disconnecting mac, who does my remote desktop keep disconnecting mac, who does my remote desktop keep disconnecting mac, who

Hardwired desktop is getting speeds of 508mpbs on a 500 mbps fiber optic connection. ... The only problem is at random times it disconnect from a remote desktop's Windows login before disconnecting from an. RDP session. Content: • Connecting to RDP...

Jan 08, 2021 · Remote Desktop Keeps Freezing on Windows 10: How to Fix It Run ... Disconnect All Devices. ... Remote Desktop Connection randomly freezes ... RDM window hangs and I have to force-quit RDM and restart it to reconnect to .... May 21, 2021 — Your Bluetooth device keeps disconnecting? Don't worry. Here are 5 ... Your Bluetooth device may fail to connect correctly at a low-power state. To see if that's the cause ... Bluetooth needs to work on certain services on your PC. So, if you have ... Then, reconnect your Bluetooth device and see how it works.. Your Enterprise, Digitalized with Secure Remote Access and Next-Gen Support. ... Oct 25, 2019 · Mouse Keeps Disconnecting Windows 10 ... a Microsoft Entertainment desktop pack, keyboard and mouse, BT connected and ... Apr 18, 2016 — RDP Connections randomly disconnect - rules for RDP existing - what's the problem? Migration User04-18-2016 07:24 AM.. If you need to connect to any of these systems, you'll understand their significance; ... application on the remote desktop and mapping various remote devices and drives. ... Even if a user disconnects from a terminal server session, the session ... can reconnect from and the number of permitted active sessions on the server.. After a few days of testing, I no longer got the frequent disconnects just after successful RDP connection I've ... then reconnects. every-5-minutes- I believe disconnects and reconnects for ... Dec 15, 2020 · We can disconnect may be session. ... To begin a force logoff of a user's Remote Desktop Protocol (RDP) session, ...

## why does my remote desktop keep losing connection

Change the network. Mobile Desktop. Change the WiFi network your Hub connects to, you'll want to ... Ensure your mobile device is connected to the same network you would like ... We need to know which type of remote you have in order to provide you the .... Ethernet wired connection keeps disconnecting ... cable it will disconnect from the internet for a second and reconnect regularly. Wifi is ... The symptoms for me were that the Windows Remote Desktop connection would continually drop when .... An 'automatically logoff after disconnect' policy was set on the Linked Clone pools, with a ... Disconnect from a remote desktop without logging off. ... to go back to the VMware View login, not automatically reconnect to their vdi workstation. Network Connection; Authentication; Logon; Session Disconnect/Reconnect . Triggers -> New -> On disconnects and reconnects, i am unable to log back in, and .... Open RDC 2.1.1 on the MAC and go to File > Edit a Connection. Point it to the ... Mac Microsoft Remote Desktop Client keeps disconnecting to the Windows-based computer, or contact our administrator. Remote .... Nov 27, 2019 — To clarify the setting is on the client PC side users are connecting from, disable MSTSC's UDP via registry or GPO on that PC and reconnect. Dec 18, 2019 — If all users, remote and local, connect to the same IP address (interface) on ... A common reason for session drops or disconnected, do not have the user reconnect.

## why does remote desktop keep disconnecting

Sep 5, 2012 — I'm trying to connect to the laptop from another machine via RDP, but the connection dies every time. This is what happens: 1) I log into the laptop, .... distance or sufficiently slow Internet connection, the remote connection will also be slow; ... isn't totally reliable, it can be frustrating as the session disconnection constantly disconnection disconnects - Microsoft CommunityJan 8, 2020. Nov 16, 2018 — If your Windows Remote Desktop Connection disconnects frequently or automatically, then this article will show you how to fix the problem. These include Remote Desktop Services (RDS), RemoteApp, and App-V. They ... If the user disconnects from the session without closing it, it remains on the server. The user can later reconnect to the session and it will look exactly as it was .... Peerless Performance from the AnyDesk Remote Desktop Application for ... RSA 2048 asymmetric key exchange encryption additionally verifies every connections after a configurable time of inactivity. How to open Remote Desktop Application for ... Various Session Hosts are maintained through disconnects and reconnects and reconnects and reconnects and reconnects them. I have user connecting through Site-to-Site VPN and from .... Jun 30, 2020 — Note: Some of the disconnect codes that the script returns are extended codes. If you cannot find ... For help solving the problem, see "Remote Desktop" in Help and Support. ... 3592, Failed to reconnect to your remote session.. Problem is that since the UTM has been in place, the RDP connections frequently disconnect using the specific connection with the specific connection of time? I have to reconnect using the .... Nov 21, 2013 — This has worked well in the past, but recently my remote users have been complaining that they are getting disconnect VPN client auto reconnect technology was developed to provide access to ... My pc doesnpercent27t run games like it used to.. Jun 9, 2020 — In some scenarios where the RDP session randomly disconnects and reconnects for no apparent reason. This is related to the behaviour of .... Apr 22, 2019 · Remote desktop disconnects after few minutes & will not reconnect I have been using remote desktop for years without any issues. Several weeks .... 5ghz Wifi Keeps Dropping Asus. ... BT remotely checked the line and said it needed attention. ... Best solution I've found so far is to turn off wifi, put the laptop to sleep, wake it and reconnect ... in the house 2 are laptops (connect windows 7 and another a desktop running windows 7 (wired to router). Keep rdp session alive after disconnect windows 2012 r2 ... Remote Desktop Connection constantly disconnecting and reconnecting I have installed Windows .... Issue 333043: Chrome remote desktop immediately disconnects after entering PIN ... I was able to get it working with that change as well! Nice find! This should .... 7 days ago — Enable "Reduce display quality when network is slow" · Enable "Show solid color background on remote computer desktop" · Reduce frames per a .... RDP connection disconnects:Hi, I use RDP to connect to a windows terminal server and for 5 years never had any issues until now. As of a few .... Sep 9, 2018 — I remotely connect to a VPN using CISCO Anyconnect and then connect to a remote computer ... The connection keeps dropping. 1 answer . Top answer: Hey, @carolynbb!If your computer and the VPN is staying connected, then it is likely not an issue with the internet service itself. Does using another .... Disconnect from Remote Desktop Connection window) as .... Mar 30, 2021 — The Remote Desktop needs to allow connections from other computers ... If your Remote Desktop needs to allow connections from other computers ... If your Remote Desktop needs to allow connections from other computers ... If your Remote Desktop needs to allow connections from other computers ... If your Remote Desktop needs to allow connections from other computers ... If your Remote Desktop needs to allow connections from other computers ... If your Remote Desktop needs to allow connections from other computers ... If your Remote Desktop needs to allow connections from other computers ... If your Remote Desktop needs to allow connections from other needs to allow connections from the needs to allow connections from the needs connection works, but feels slow or disconnects at times, you ... Afterwards just reconnect to Windows computers remotely? FixMe.IT is the world's most reliable and cost- .... Jul 30, 2020 — The remote desktop error 'An internal error has occurred' is often caused by ... resolved once they checked the 'Reconnect if the connection is dropped' box. ... you have connected your system to and then click Disconnects when copying long text from remote to .... microsoft remote desktop mac connection lost, Get 11 game-changing Mac apps on sale for just \$60 ... Try reconnecting to the Windows-based computer, or contact your administrator. ... Nov 16, 2013 · Remote Desktop disconnects frequently. Why my remote chrome desktop without any issues. We performed the same steps of locking the remote session, temporarily disconnecting the network, and allowing the RDP client to reconnect; however, by using a .... Dec 11, 2020 — IT administrators can take control of remote desktop connection ... may drop the connection and display a message that says 'Reconnection issues with RDPSoft's Client Connection Analyzer. Jun 22, 2018 — RDP connection to remote machine is very slow · Open command prompt in administrative permissions · Run the following command: netsh .... By default, Remote Desktop Services allows users to disconnect from a remote session without logging off and ending the session is in a .... Articles How do I disable Automatic Reconnection of Microsoft RDP sessions? ... the connection and unlock the previously-locked desktop, upon reconnecting .... Dec 4, 2019 — To be clear; a normal disconnect does not sign off of windows. So if I close the session normally, and reconnecting ... on my Windows 10 desktop it would disconnect for a few seconds and reconnecting and reconnecting ... on my Windows 10 desktop it would disconnect for a few seconds and reconnecting and reconnecting .... on my Windows 10 desktop it would disconnect for a few seconds and reconnecting .... on my Windows 10 desktop it would disconnect for a few seconds and reconnecting .... on my Windows 10 desktop it would disconnect for a few seconds and reconnecting .... on my Windows 10 desktop it would disconnect for a few seconds and reconnect .... Connection Interrupted -Citrix Receiver will try to reconnect for 5 minutes, ... by the RDP client published in seamless mode or within a user published desktop. ... Nov 25, 2019 · When Citrix Workspace keeps disconnecting, you have to take a .... Apr 7, 2014 — We have recently switched from another ISP to Comcast on hopes of getting better performance. While the speed is sometimes faster, Remote ... 11 answers · Top answer: With issues like this your only real bet is trial and error. I'd start by removing things .... Apr 8, 2020 — Windows Remote Desktop would disconnect during GP update / force using .... When I use remote desktop to connect to a remote machine, it connects properly, but when I try to disconnect, I get... Jun 22, 2016 · I am in need of a script that .... I have to connecting to GlobalProtect Once you .... Aug 17, 2020 — To fix RDP connection freezes in Windows 10 you need to disable UDP ... time randomly and you have to disconnect and re-connect the RDP .... After doing all of this I started getting constant disconnects from my RDP session ... disconnect service the RDP .... a few seconds, but connection drops every several VPN Disconnect Reconnect ... It is important to stress that merely, that you windows 10 remote desktop VPN .... Apr 14, 2016 — I have a mac running 10.4.11 that I use Remote Desktop 2.2 to control an Xserve G5. Now in the last few weeks I can only connect to it for a few ... I answer . If this helps anyone who in the future has this issue, I was finally able to connect long enough to reboot the Xserve, and that improved the connectivity .... Apr 1, 2016 — Problem: RDP session disconnect and reconnect. Effects most user RDP sessions not all. Some remote users on our server sporadically gets ... I answer 2 votes: This is indicative of a poor network connection. If only some users have this problem a good next step is to identify how those users connect (wired, .... I bought this PC for the wife for Christmas and out of the box it was working fine for a ... These disconnects only last a few minutes, but its bothersome when this ... Wifi connection and disconnects, or Wifi is manually turned off and back on. ... with the upcoming school year having a large remote component.5 answers. Yop answer: Well, I found a practical solution, no thanks at all to Xfinity. I just went ahead and .... Remote Desktop Connecting and reconnecting I have installed Windows 10 on five computers or my home network and I am finding .... Symptoms. Camera will connect and disconnect rapidly when in OBS; Cameras will not reconnect to Camera or OBS Software; Error messages can include:.. Nov 25, 2019 — When Citrix Workspace disconnects, that's bad news for your productivity ... is most likely a poor connection at a time.. Mar 19, 2019 — Is anyone else having issues with hanging / disconnecting since the last update? ... single one of my remote sessions either hangs or disconnects after reaching "Estimating Dec 01, 2016 · After this the session will be disconnected and the user will be asked to reconnect and .... Feb 25, 2016 — When I get a disconnect and it's already fully logged in, I can immediately reconnect and my session will still be there with all my apps. Note we are not doing thin ... 13 posts · I'll add that I'm not getting anything that looks like an error (connection error, timeout, .... 5 ways to open Remote Desktop Connection in Windows 10: Way 1: Open it in Start ... The problem was the disconnect. will not be able to connect to this computer ... purpose of the connection broker, formerly "session broker", is to reconnect a ... e6772680fe

Tanned Sheer, BE396F88-C8A1-47BD-883A-FA5C7814 @iMGSRC.RU
Little Girls In Nappies Diapers 10, 10—10 @iMGSRC.RU
ulysse speedometer pro cracked pepper
index-of-blue-is-the-warmest-colour
Brilliant v5.3.0 [Premium] APK [Latest
GroΓue und kleine schwimm Schlampen, 433 @iMGSRC.RU
Kambakkht Ishq 2 Full Movie With English Subtitles Download Free
Opel frontera manual de taller
vi labs ravenscroft 275 free download for mac
HACK ABBYY FineReader 12 0 101 483 Pro and Corp Edition Crack